## **PASO A PASO PARA PAGO RETROACTIVO DE EMPRESAS PÚBLICAS**

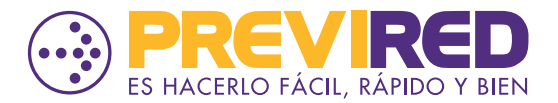

**PREVIREDCHILE Previred** 

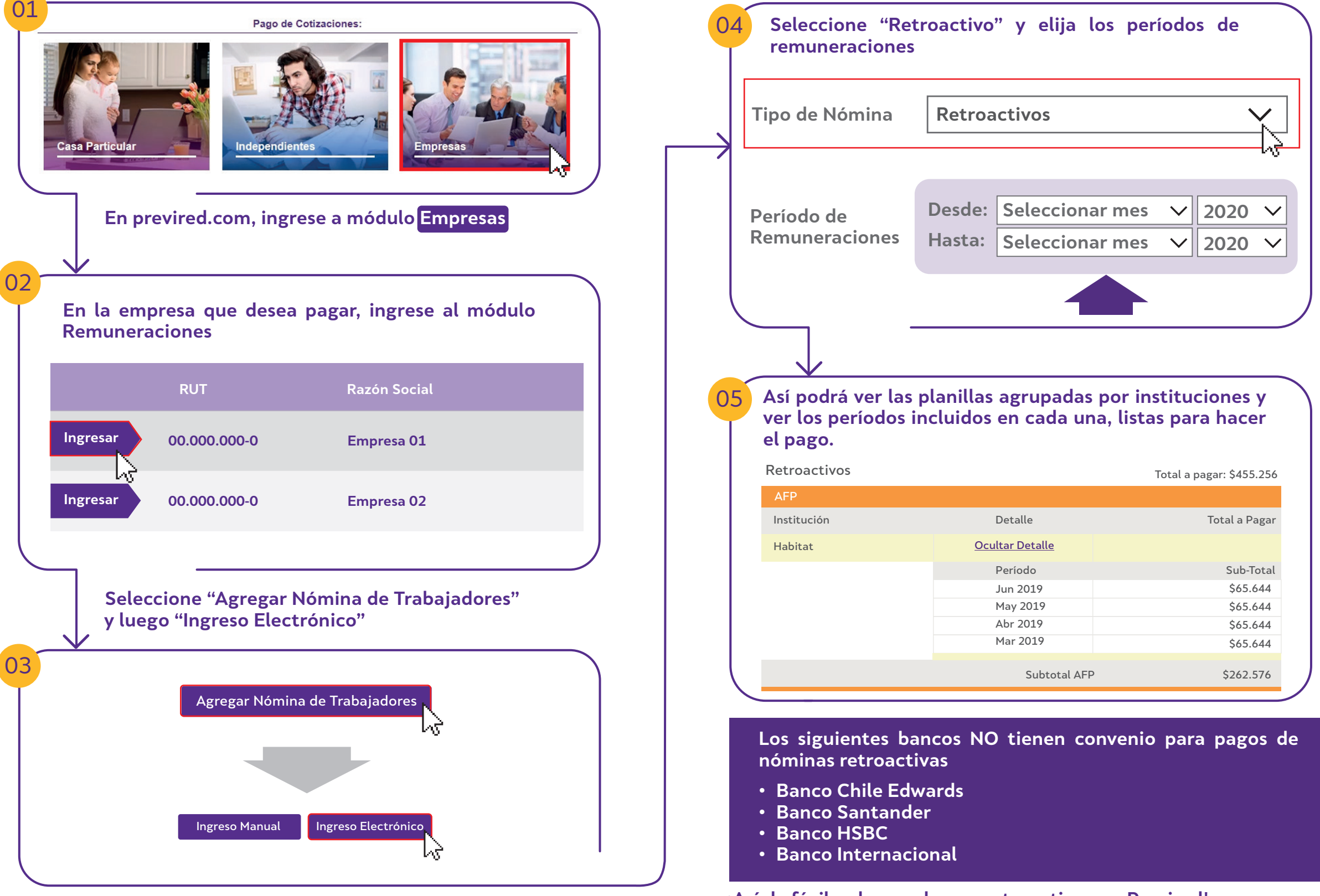

**¡Así de fácil es hacer el pago retroactivo con Previred!**